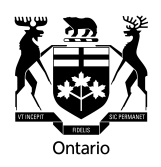

**Rapport de services d'une personne nommée à un poste à temps partiel et rémunérée sur une base journalière Guide**

## **Renseignements généraux**

- Le rapport de services de coroner est recueilli par les Services communs de l'Ontario du ministère des Services gouvernementaux et des Services aux consommateurs aux fins de gestion des paiements aux personnes nommées à temps partiel et rémunérées sur une base journalière dans le système de paie WIN, conformément aux exigences de l'Agence du revenu du Canada et de l'article 153 de la *Loi de l'impôt sur le revenu* (L.R.C 1985, ch. 1).
- Tous les champs marqués d'un astérisque (\*) sont obligatoires. Un rapport de services dans lequel des champs obligatoires ne sont pas remplis ne sera pas approuvé et peut entraîner des retards de paiement.
- Les formulaires dûment remplis doivent être envoyés au ministère ou à l'organisme pour lequel les services ont été rendus, aux fins d'approbation.
- Le paiement sera versé par dépôt direct à la date de la paie prévue après l'approbation et la saisie des données dans le système WIN.

**Important :** Veuillez conserver une copie de votre rapport de services dûment rempli dans vos dossiers.

## **Remarques**

Le calcul et le paiement de services rendus s'effectuent dans le système WIN, un système de gestion de paie conforme aux normes de l'Agence du revenu du Canada (ARC).

- Le système de gestion de paie WIN contrôle les déductions fiscales conformément aux programmes T4127 Formules pour le calcul informatisé des retenues sur la paie de l'ARC.
- L'ARC fournit un calculateur en direct des retenues sur la paie (CDRP) qui sert à estimer le montant net à verser à partir de la paie brute. Cette méthode de calcul de la paie n'est pas exactement la même que celle du système WIN, puisque les formules des retenues sur la paie des systèmes informatisés conformes à l'ARC sont beaucoup plus précises. Le CDRP est disponible sur le [site Web de l'Agence du revenu du Canada](http://www.cra-arc.gc.ca/esrvc-srvce/tx/bsnss/pdoc-fra.html).
- D'autres retenues d'impôt pourraient s'ajouter, sur demande, une fois les formulaires TD1 et TD1ON déposés en bonne et due forme. Vous trouverez d'autres renseignements sur ces formulaires sur la [page Web des](http://www.cra-arc.gc.ca/formspubs/menu-fra.html)  [formulaires et publications de l'Agence du revenu du Canada.](http://www.cra-arc.gc.ca/formspubs/menu-fra.html)

## **Questions et demandes de renseignements**

Communiquez avec le représentant de votre organisme ou ministère local.

## **Renseignements sur les services rendus**

Les tableaux suivants visent à faciliter la saisie de données exactes sur ce formulaire. L'objectif consiste à y saisir les valeurs telles qu'elles le seront dans les feuilles de temps du système WIN.

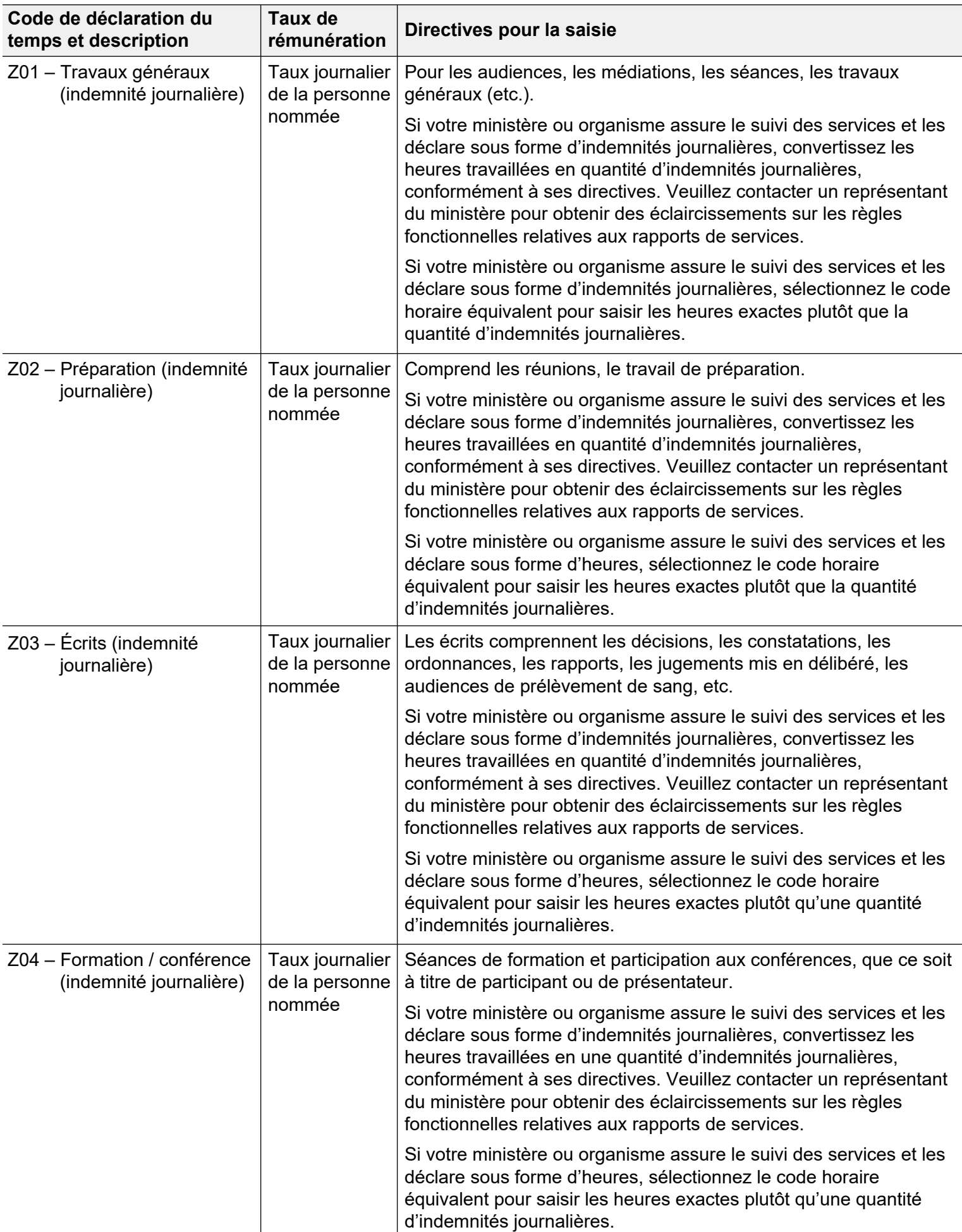

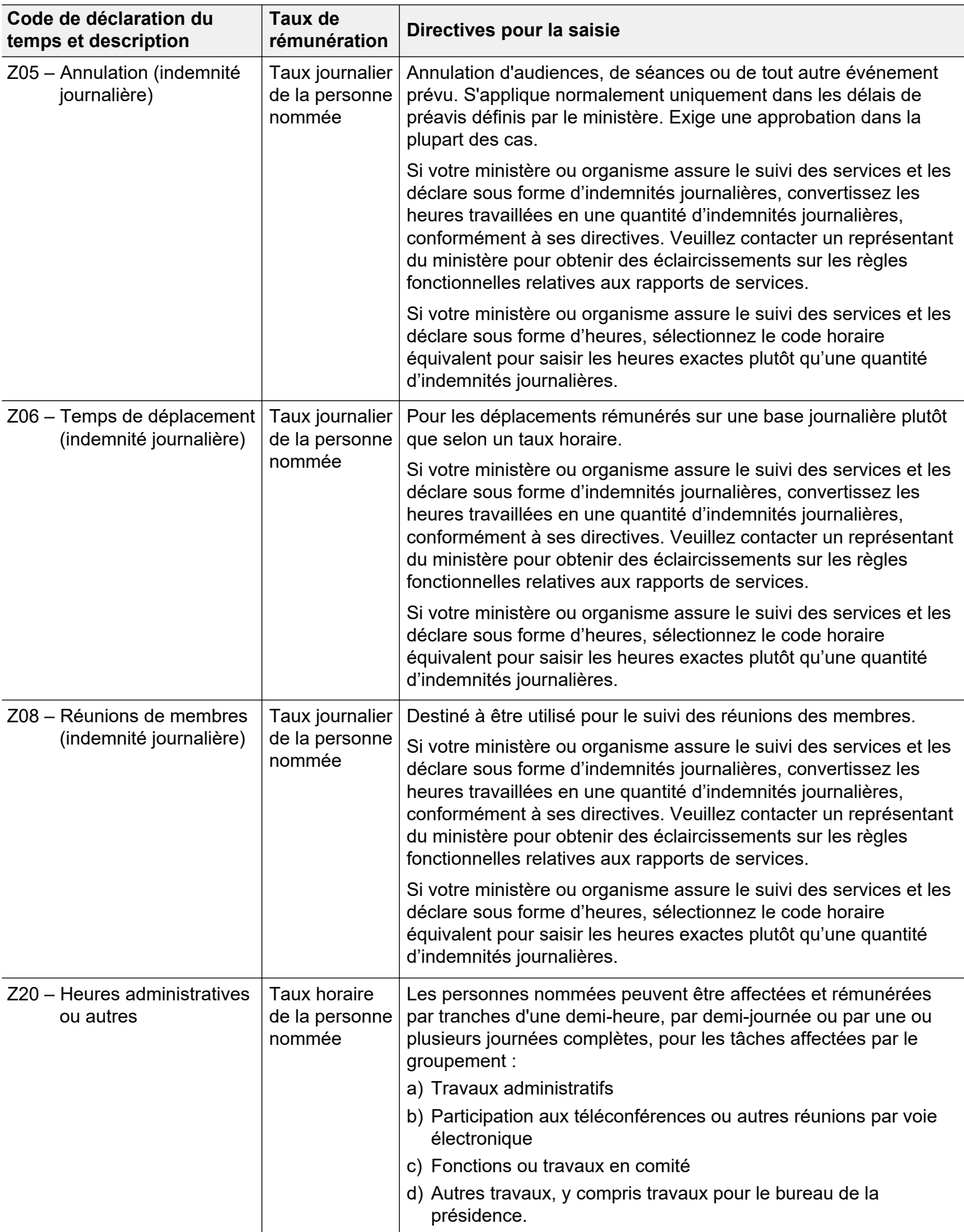

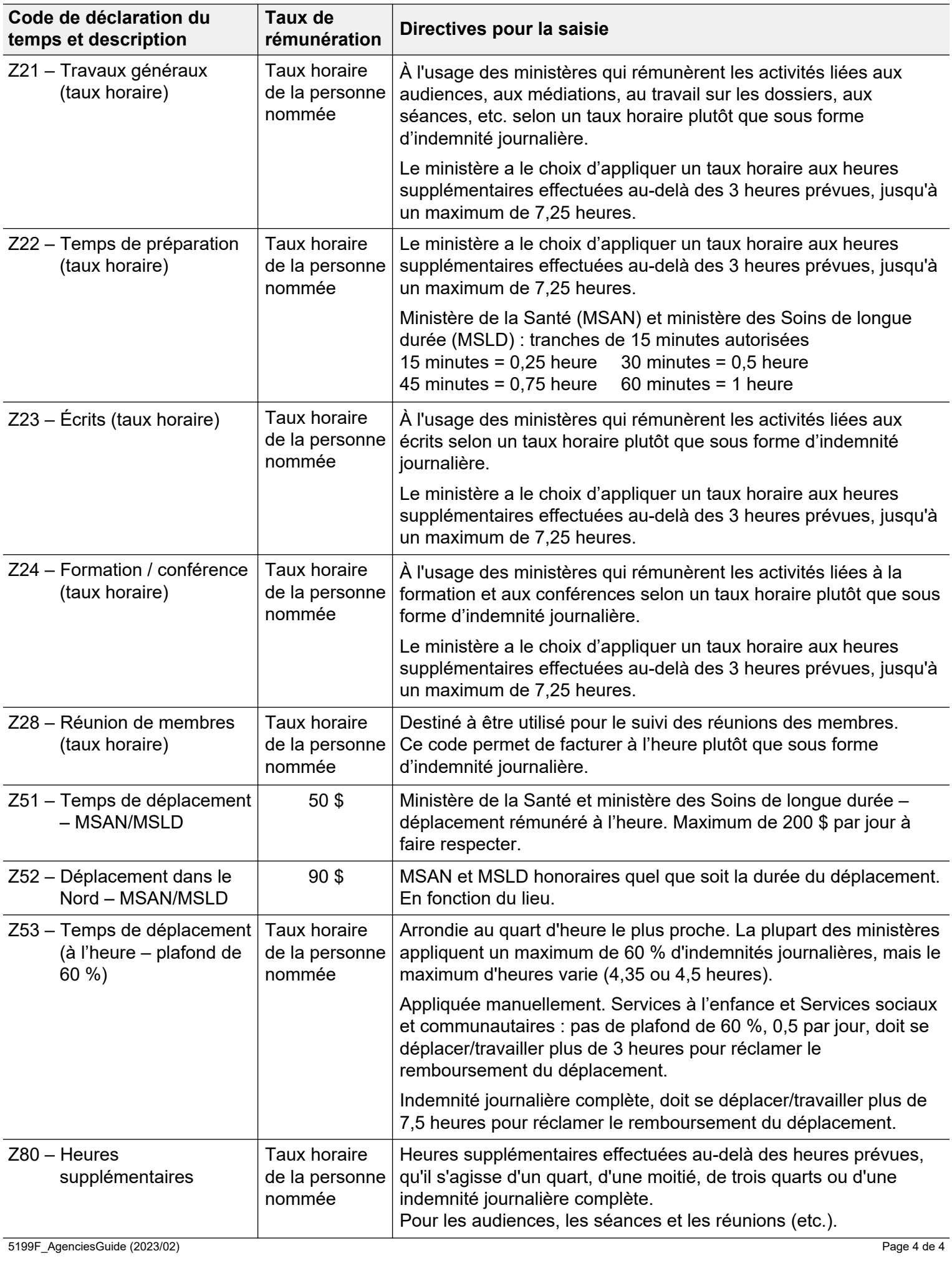